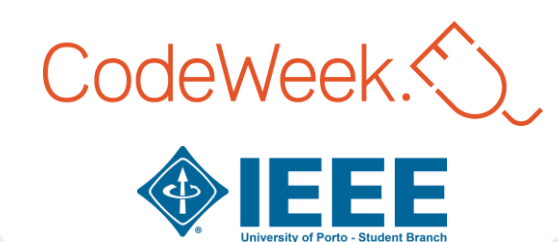

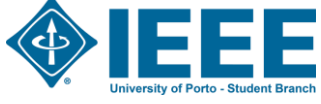

#### From the **Cloud** to the *Edge* and the *Mist* A Workshop on the Internet-of-Things

João Pedro Dias 23 October 2020

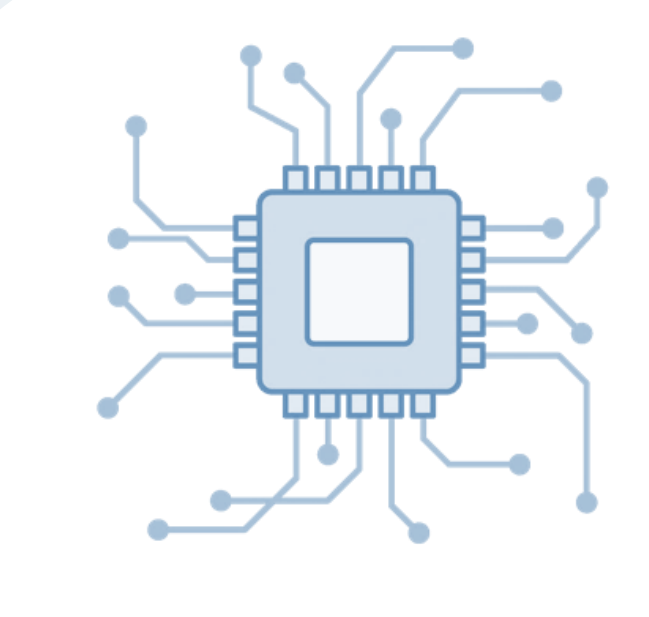

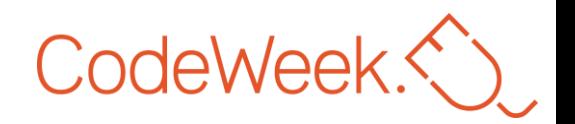

## \$ whoami

- From Porto, PT
- Researcher @ INESC TEC
- PhD Student @ FEUP/DEI
- Previous talks/workshops
	- PixelsCamp 2017 and 2019
	- 0xOPOSEC meetups
	- $\bullet$  …
- Me around the web:
	- https://jpdias.me
	- https://twitter.com/jpd1as/
	- jpmdias@fe.up.pt

Embedded Computing End-User Programming Cloud Computing Privacy Internet-of-Things Software Engineering Systems-of-Systems

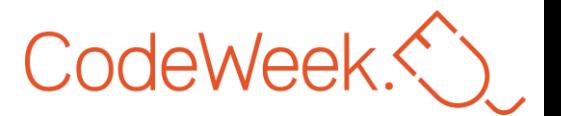

## Internet-of-Things *by the standards*

• *"An infrastructure of interconnected objects, people, systems and information resources together with intelligent services to allow them to process information of the physical and the virtual world and react."*

ISO/IEC JTC 1 Internet of Things (IoT)

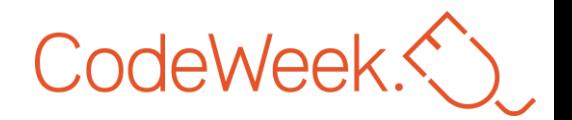

## What *is* IoT *really*?

• *A network of physical objects* — *things* — *that are embedded with sensors, actuators, software, and other technologies for the purpose of connecting and exchanging data with other devices and systems over the Internet.*

From Wikipedia, the free encyclopedia

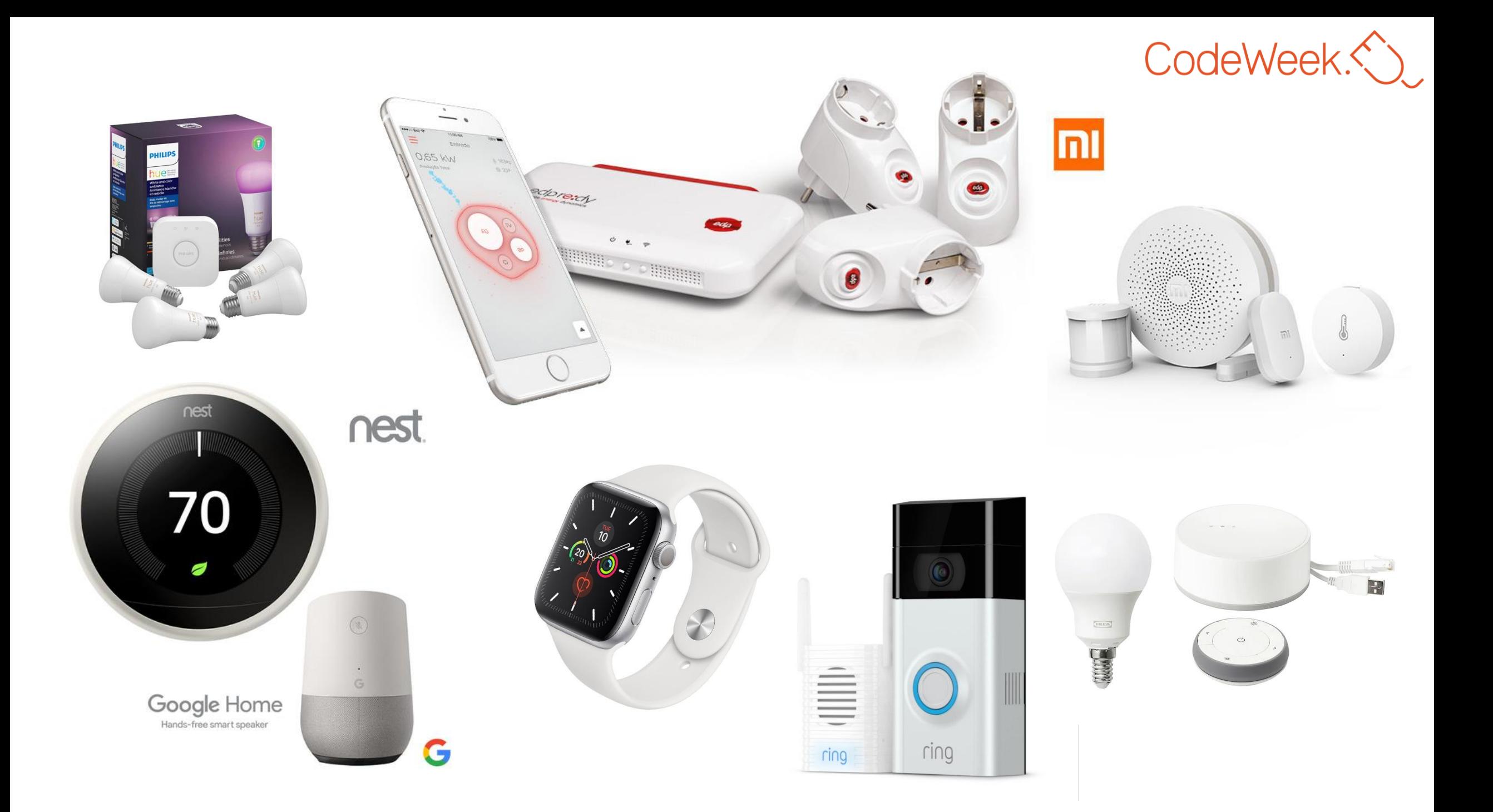

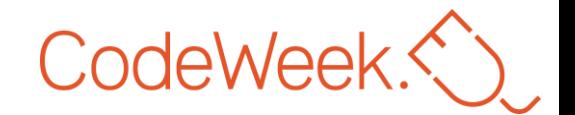

## Cloud, Fog and Mist (Edge)

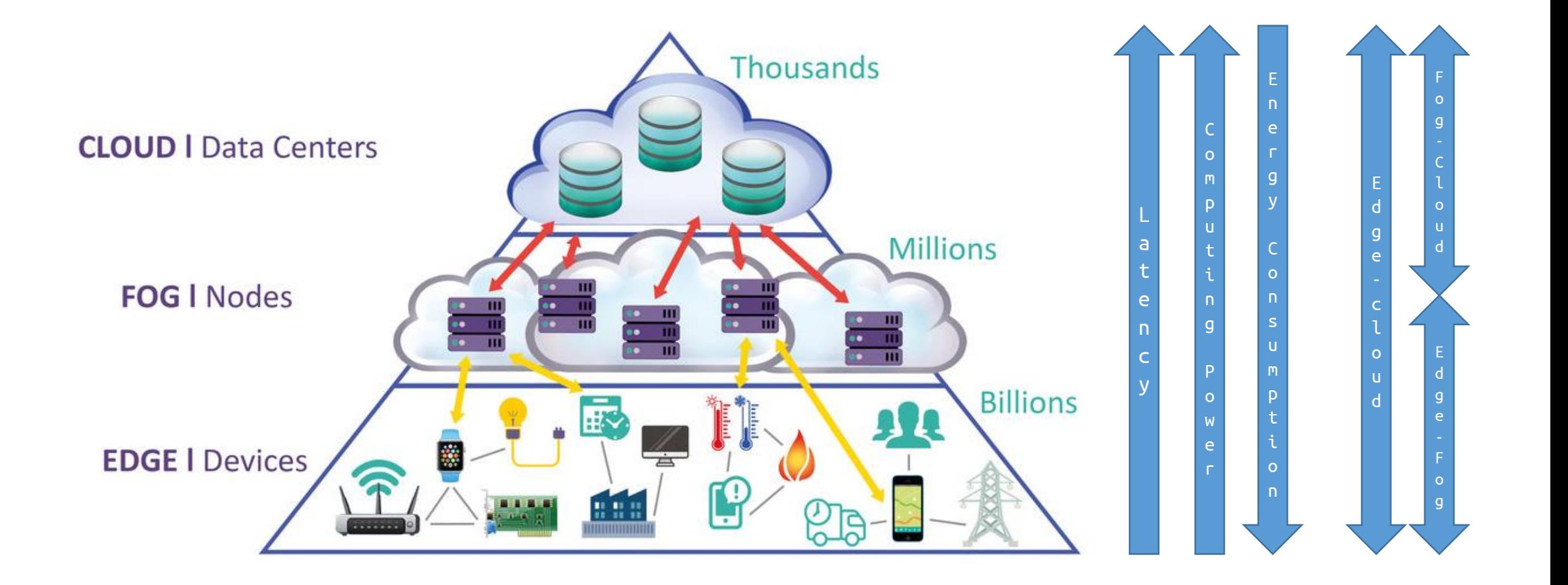

#### $CodeWeek\&$

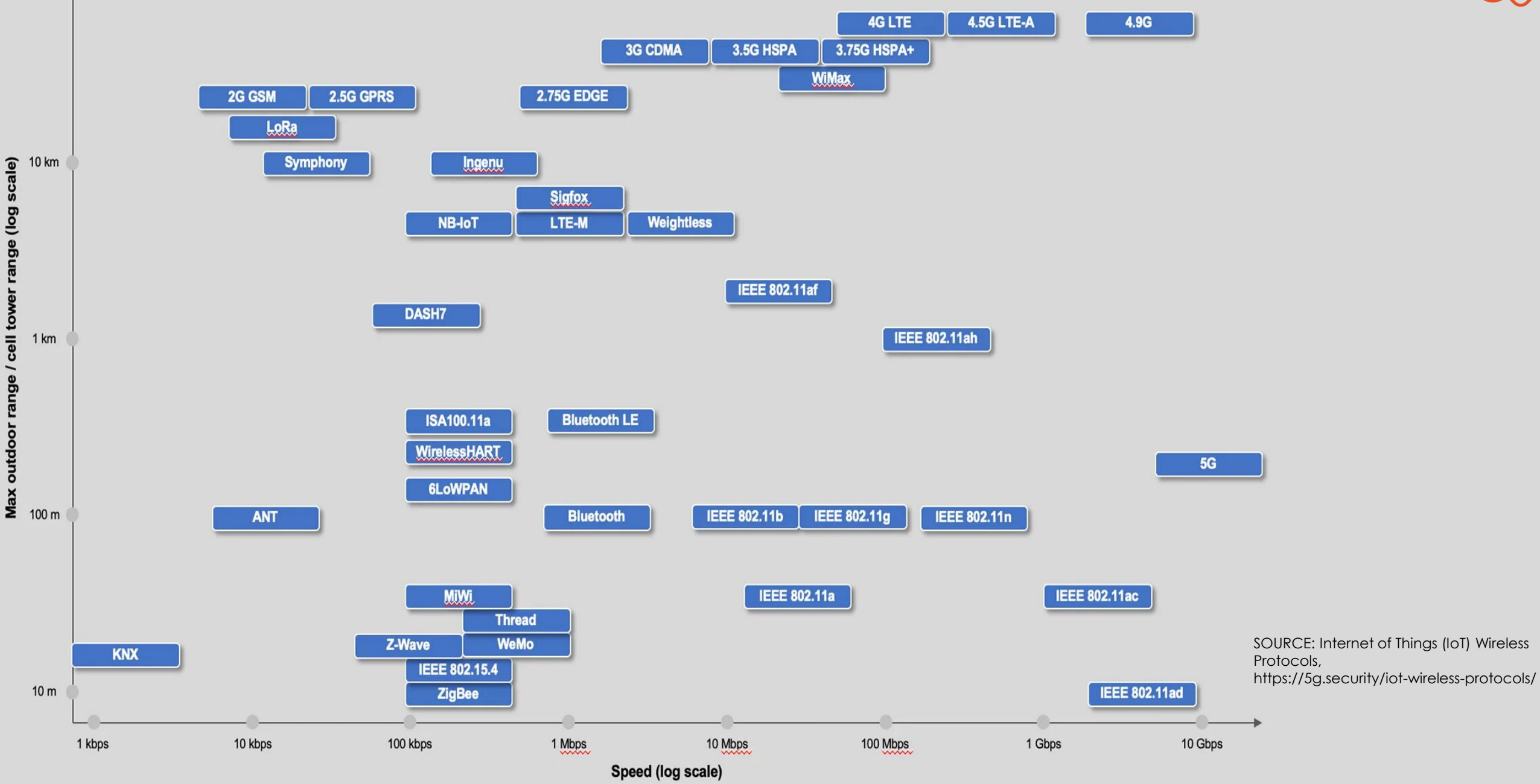

100 km

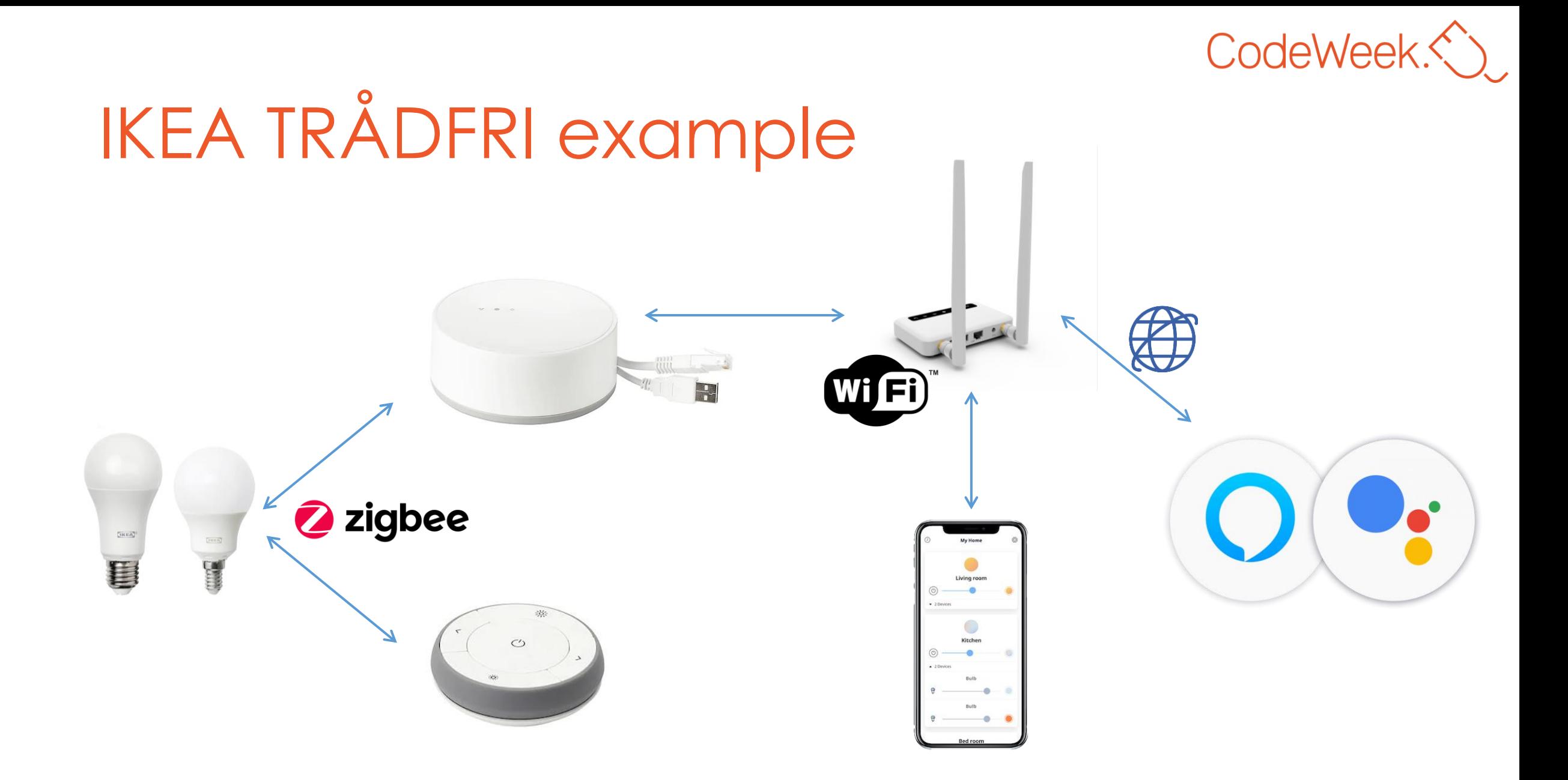

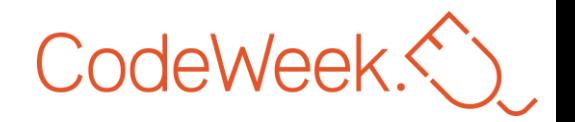

# The DIY path

Because buying things is expensive... and there's no fun in that.

Also, personalize your system, after all, it's yours.

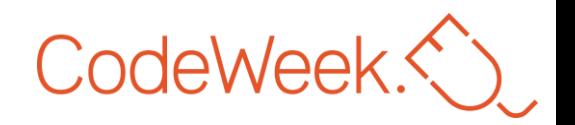

## Plan of attack

- 1. Define your architecture
	- Edge-Cloud, Edge-Fog-Cloud, Edge-Fog (local only)
- 2. Pick one or more communication protocols
	- ZigBee, Bluetooth LE, RF433, WiFi (REST, MQTT, CoAP, etc.), …
- 3. Choose your microcontrollers (Mist)
	- ESP8266, ESP32, Atmel, Nordic, …
	- Sometimes, a Operating System can be used: FreeRTOS, Zephyr,…
- 4. Get a protocol-compliant gateway (Fog)
	- 1. Raspberry Pi (or other SBC), Full-fledge server,…
- 5. Pick a cloud provider
	- AWS, Azure,…
	- Out-of-the-shelf solution: Google Assistant, IFTTT, ...

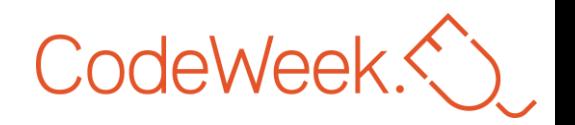

### The Software

- Edge devices:
	- C, Arduino, microPython
- Fog devices:
	- Full-fledge Linux
	- Node-RED, Domoticz, Home Assistant, OpenHab…
- Cloud:
	- Anything
	- Out-of-the-shelf services

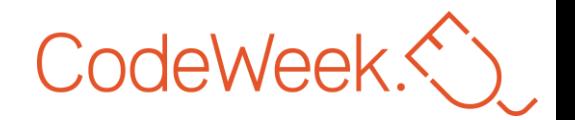

### The Hardware

- Flash existent hardware with your software.
	- Serial port is your friend.
- Make your own circuits.
- Buy rapid development boards and adapters.

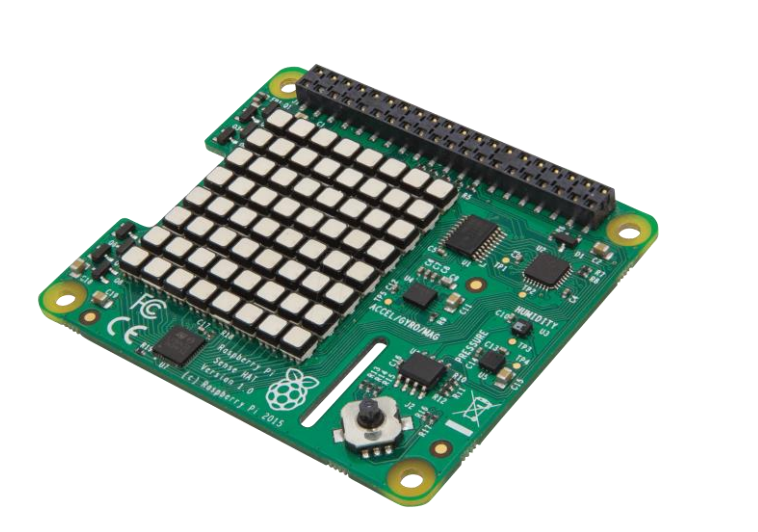

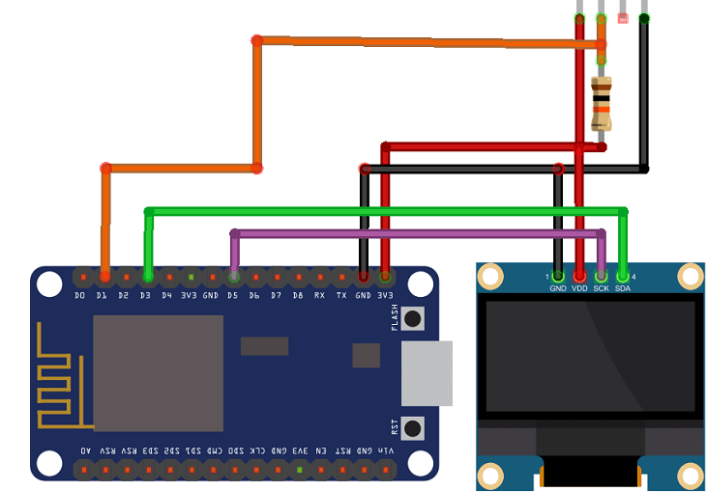

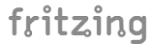

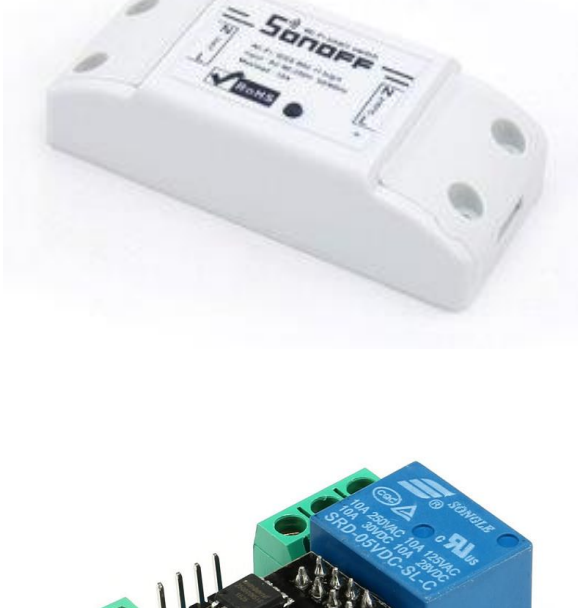

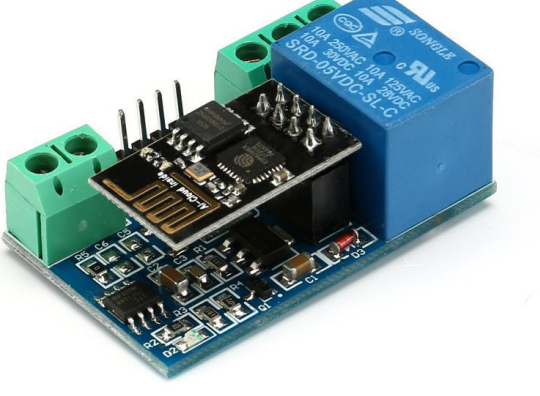

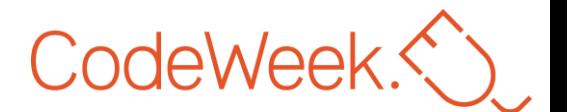

#### Flashing a Sonoff Slampher with Tasmota

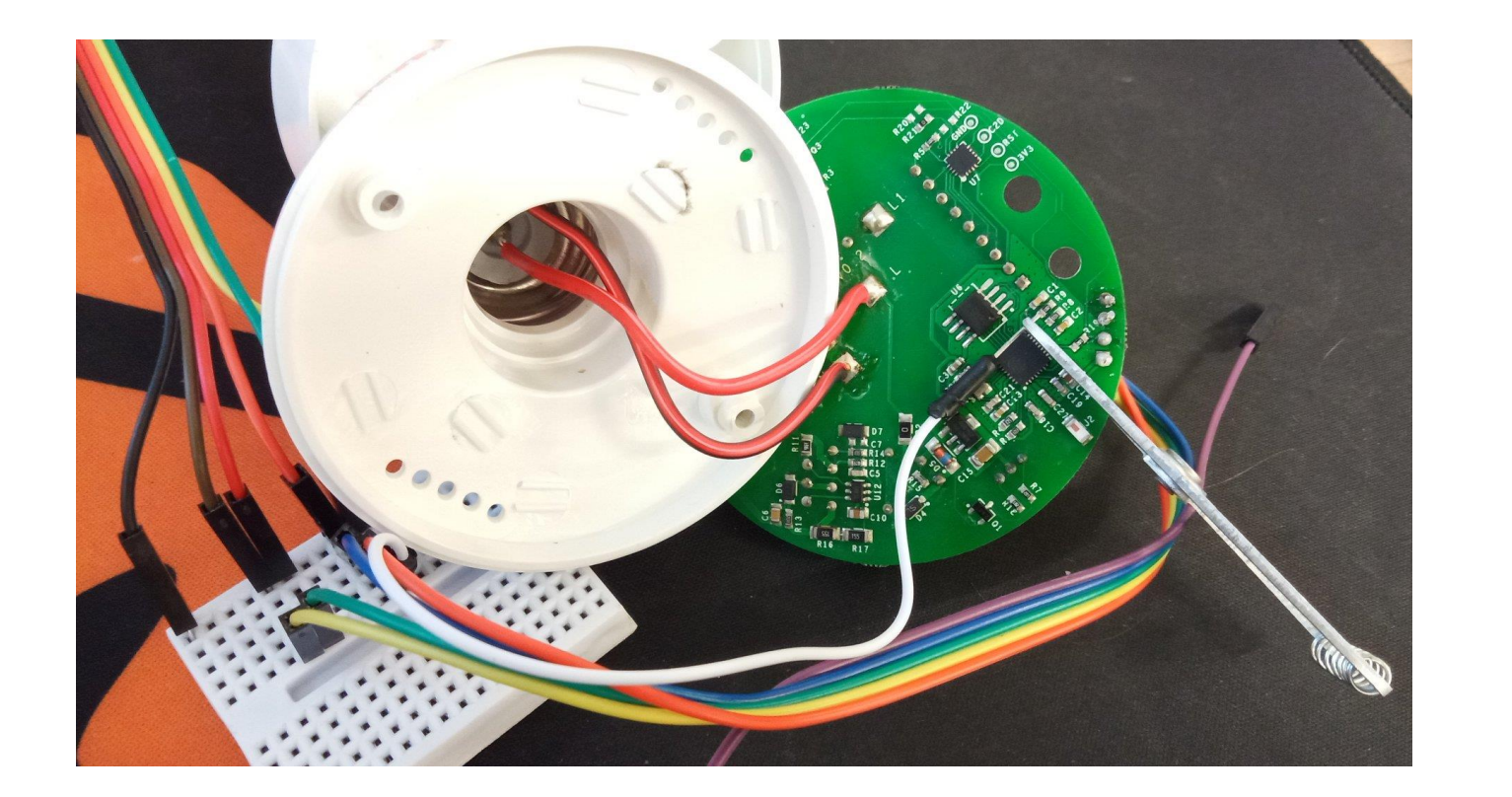

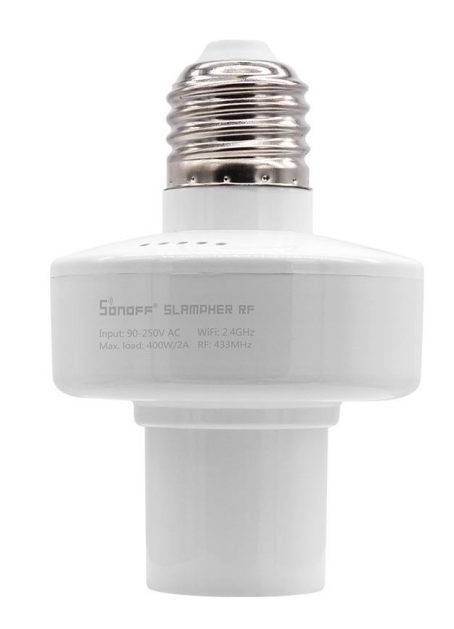

**How To:** https://tasmota.github.io/docs/devices/Sonoff-Slampher/ **Tasmota**: https://github.com/arendst/Tasmota

#### **ESP32S2** Pinout

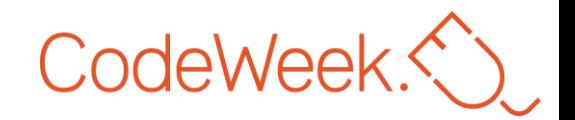

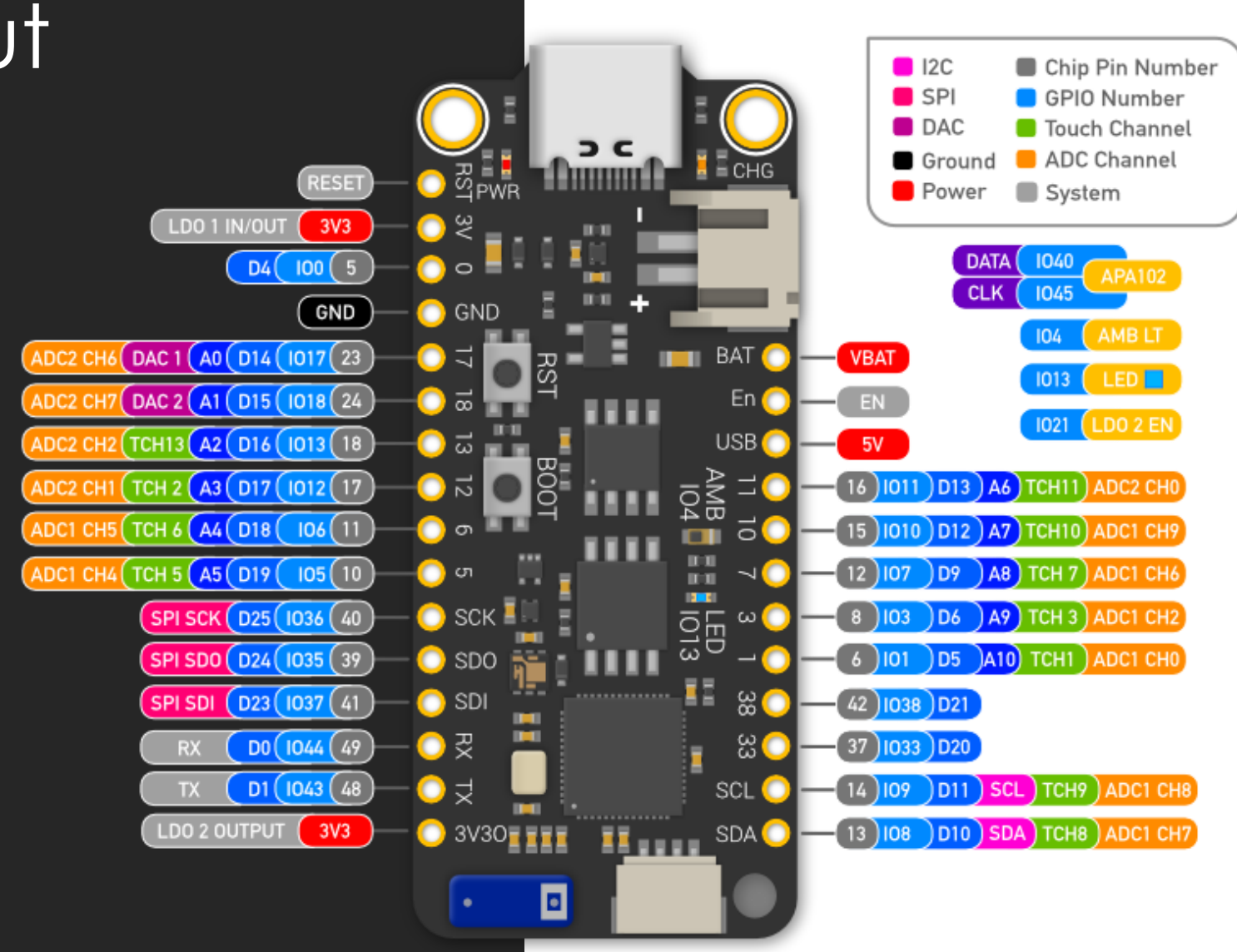

## Codeweek<br>I already have some smart things... Now what?

- Maybe you can *flash* it!
- Welcome to the **protocol dongle jungle.**
	- Make bridges for existent protocols.
	- Typically you will need some specific hardware and software to convert between protocols.
	- This is one of the core features of the **fog** tier.
- Zigbee to MQTT bridge
	- <https://www.zigbee2mqtt.io/>
- **IR blaster** 
	- <https://github.com/mdhiggins/ESP8266-HTTP-IR-Blaster>
- RF433, IR, BLE broker
	- <https://docs.openmqttgateway.com/>

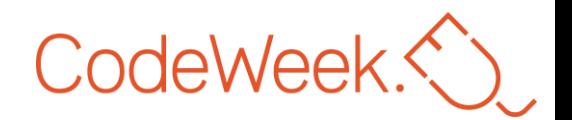

#### How it all comes together The MQTT + WebServer Way

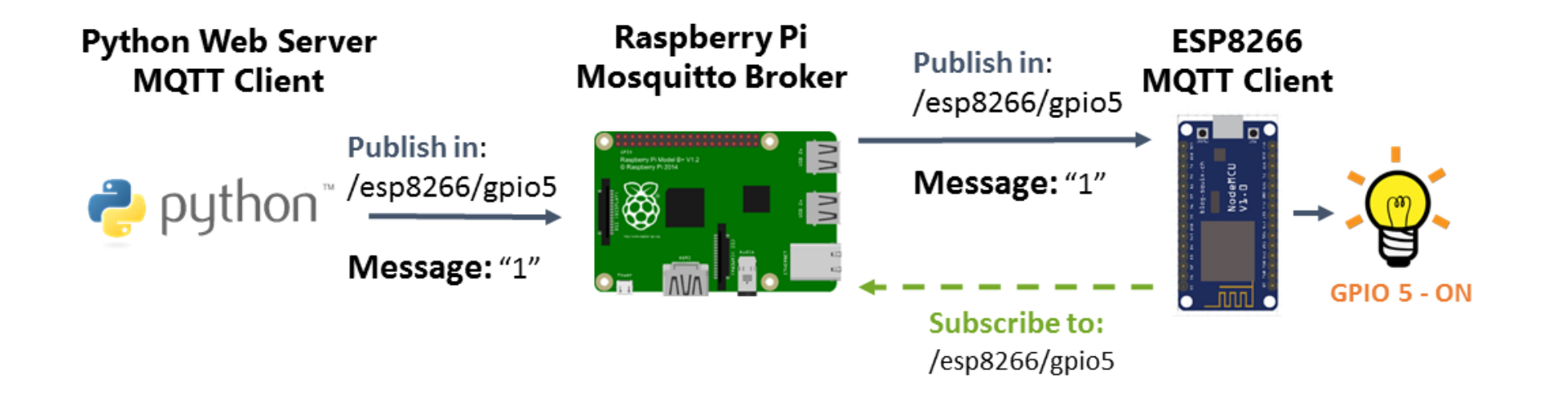

**Source:** https://randomnerdtutorials.com/raspberry-pi-publishing-mqtt-messages-to-esp8266/

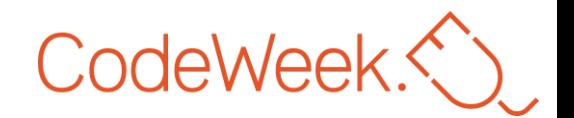

#### How it all comes together The Cloud All-in

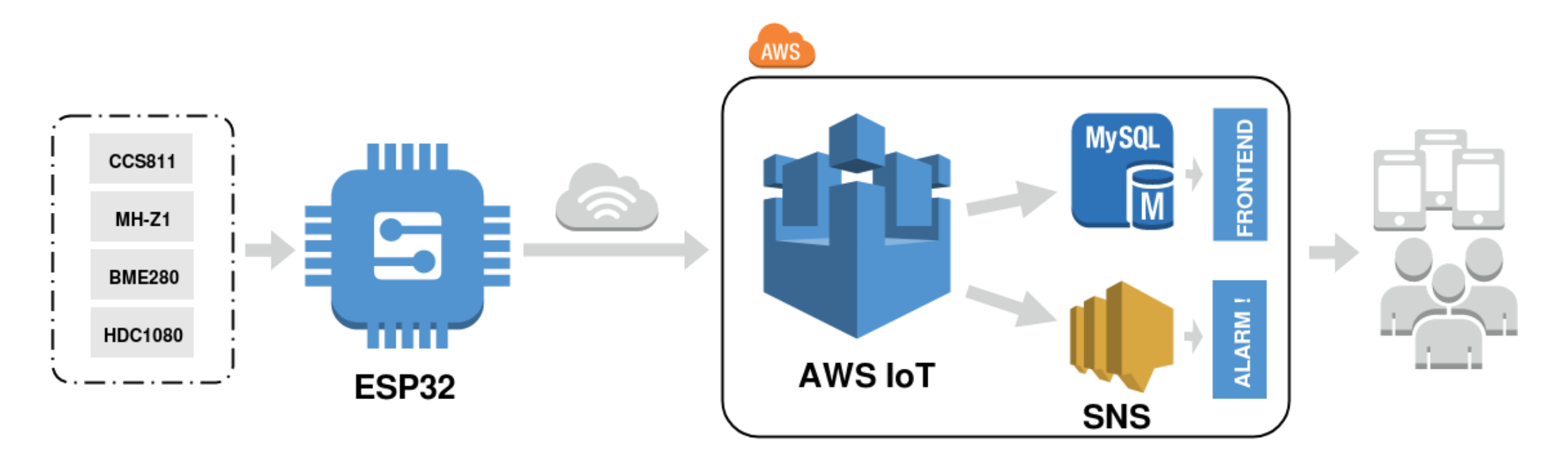

**Source:** https://sudonull.com/post/3560-Configuring-data-transfer-from-the-device-to-AWS-IoT-Core

#### Home Assistant example

#### $CodeWeek\hat{\left\langle }\right\rangle$

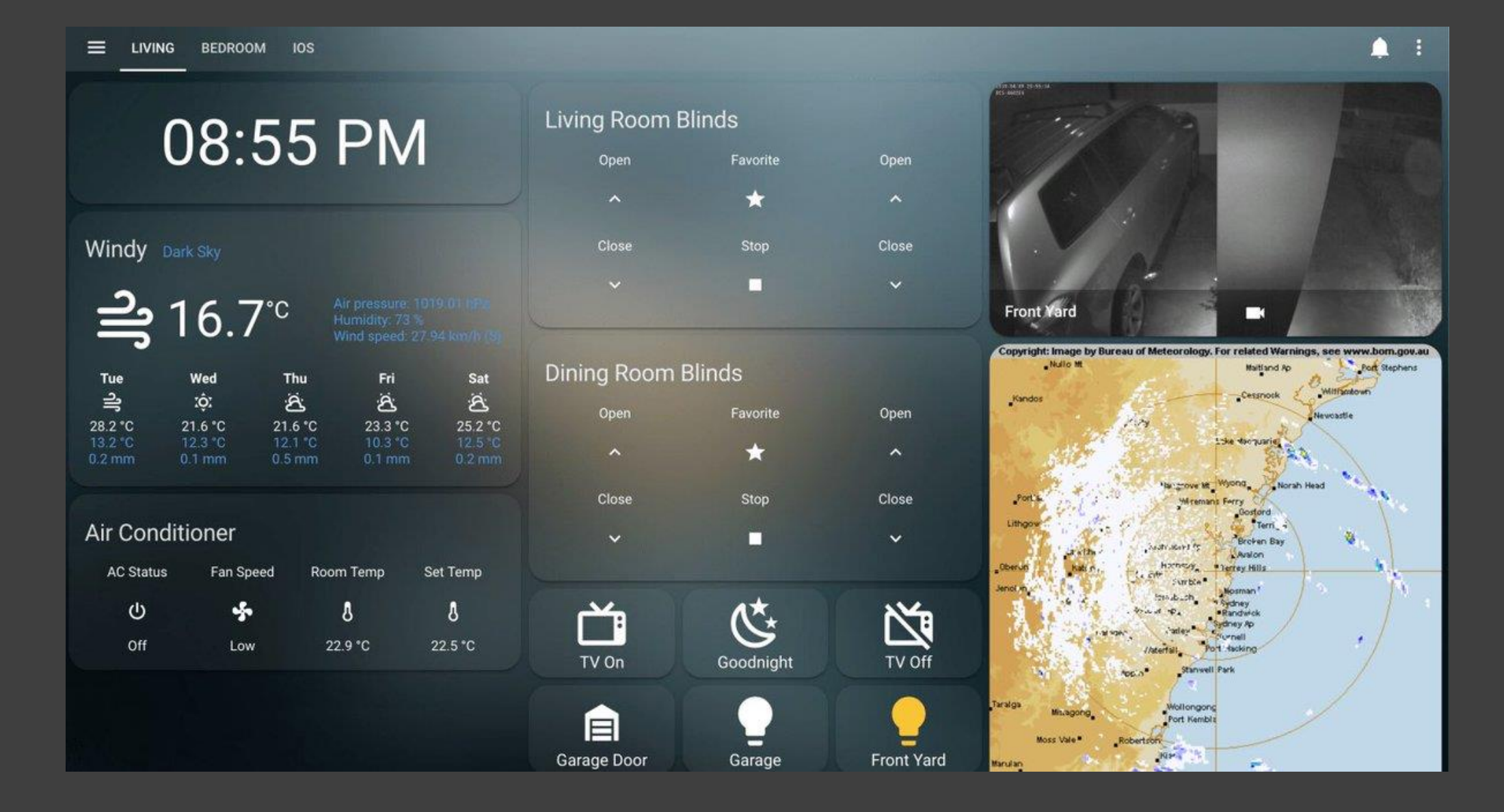

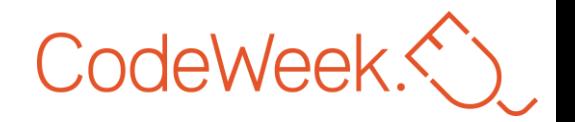

# Virtual hands-on workshop

Hammer time!

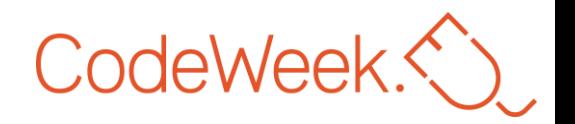

#### Goals

- 1. Toggle a LED.
- 2. Read data from a sensor.
- 3. Toggle the LED depending on sensing data.
- 4. Send sensing data over the web.
- 5. Request weather data and act upon it.
- 6. Try different conditions and change things around.

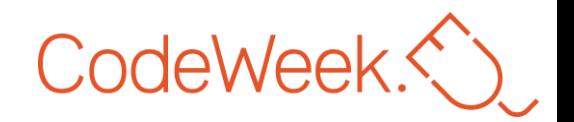

## The virtual way

- Raspberry Pi Azure IoT Online Simulator
	- [https://azure-samples.github.io/](https://azure-samples.github.io/raspberry-pi-web-simulator/) raspberry-pi-web-simulator/
- Coded in JavaScript with WiringPi
	- <https://github.com/WiringPi/WiringPi-Node>
	- **Delete all the existent code**! It's for Azure related stuff.
- The Raspberry Pi will be our "edge" device
	- But, typically, that's not the case.
- Hardware available:
	- BME280: humidity, barometric pressure and ambient temperature sensor
	- Red LED

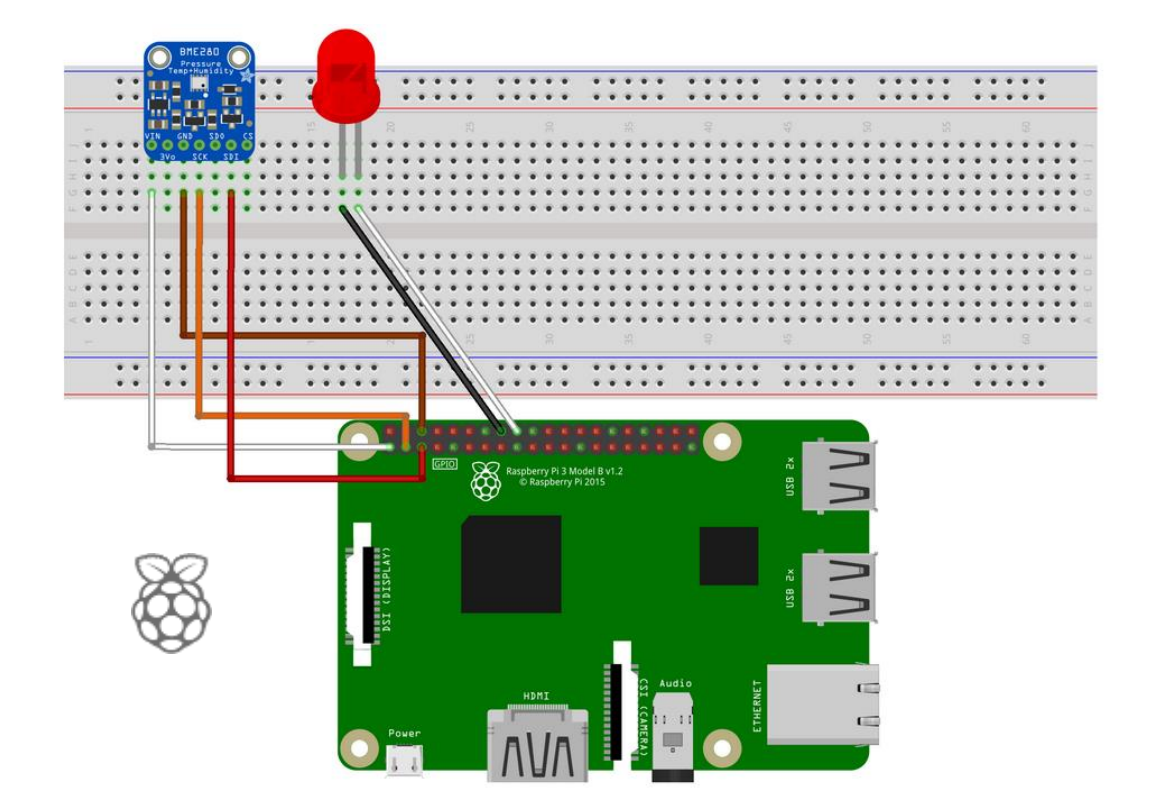

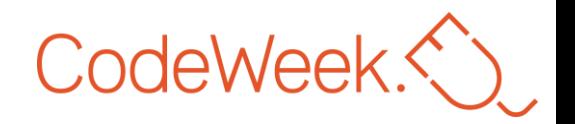

## 1. Toggle a LED

*//Import wiringPi* **const** wpi = require('wiring-pi'); *//Set pin to which the LED is connected* **const** LEDPin = 4;

*//wiringPi setup* wpi.setup('wpi');

*//set LEDPin as an OUPUT (we will change its status) //set LEDPin default status to off* wpi.pinMode(LEDPin, wpi.OUTPUT); wpi.digitalWrite(LEDPin, 0);

*//write to LEDPin the ON status //Set the voltage to 5V (or 3.3V on 3.3V boards) for 1 (HIGH), 0V (ground) for 0 (LOW)* wpi.digitalWrite(LEDPin, 1);

```
//wait for 0.5 seconds and then turn off the LED
blinkLEDTimeout = setTimeout(function () {
 wpi.digitalWrite(LEDPin, 0);
}, 500);
```
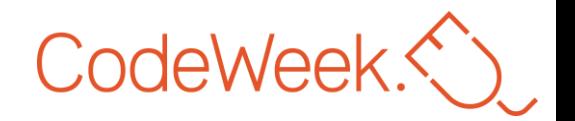

#### 2. Read data from a sensor (1/2)

```
//Import wiringPi
const wpi = require('wiring-pi');
//Import sensor lib
const BME280 = require('bme280-sensor');
```
*//wiringPi setup* wpi.setup('wpi');

```
//device configurations
const BME280_OPTION = {
 i2cBusNo: 1, // defaults to 1
 i2cAddress: BME280.BME280_DEFAULT_I2C_ADDRESS() // defaults to 0x77
};
```
- What is 12C?
	- Is a synchronous, multi-master, multi-slave, packet switched, single-ended, serial communication bus.
	- https://www.circuitbasics.com/basics-of-the-i2c-communication-protocol/

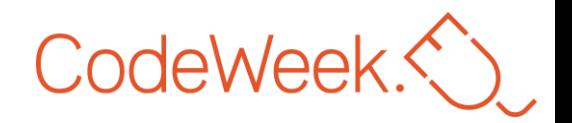

#### 2. Read data from a sensor (2/2)

```
//instantiate BME sensor
sensor = new BME280(BME280_OPTION);
sensor.init()
 .catch(function (err) {
 console.error(err.message || err);
});
```

```
//Read sensor data and log
sensor.readSensorData().then(function (data) {
 console.log(data)
});
```

```
• Expected output:
```

```
{
   "temperature_C":26.090723800037097,
   "humidity":67.46105997902815,
   "pressure_hPa":10.687267861684184
}
```
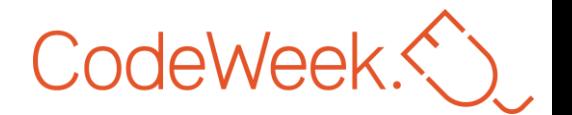

#### 3. Toggle the LED depending on sensing data

• Based on the previous code:

```
sensor.readSensorData().then(function (data) {
 if(data.humidity > 50){
   wpi.digitalWrite(LEDPin, 1);
 }
});
```
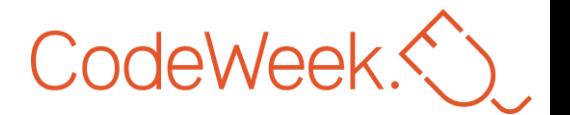

#### 4. Send sensing data over the Internet

• Edit the previous code and add a fetch POST request.

```
sensor.readSensorData().then(function (data) {
 console.log(data)
 fetch('https://hookb.in/<provided_during_workshop>', {
   method: 'POST', // or 'PUT'
   mode: 'no-cors'
,
   headers: {
     'Accept': 'text/plain',
     'Content-Type': 'text/plain'
   },
   body: JSON.stringify(data),
 })
})
```
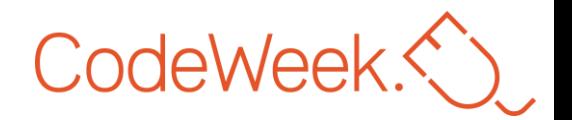

#### 5. Request weather data and act upon it.

```
fetch("https://api.jsonbin.it/bins/el0gfqit")
 .then(resp => resp.json())
 .then(data => {
   if(data.co2ppm > 300){
    wpi.digitalWrite(LEDPin, 1);
   }<br>}
 })
```
• The API endpoint is a mock weather data endpoint. • In real life, real weather services are used. There are several free.

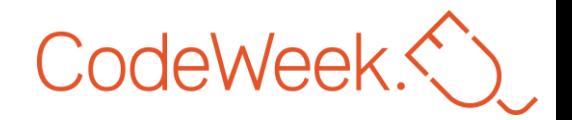

## Danger Zone

Some recommendations.

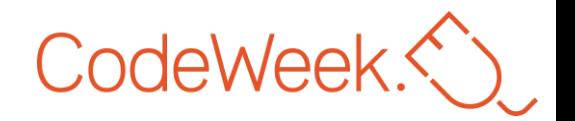

## Vendor lock-in

• *"vendor lock-in*, also known as proprietary *lock-in* or customer *lock-in*, **makes a customer dependent on a**  *vendor* **for products and services**, **unable to use another**  *vendor* **without substantial** switching **costs**. *"*

From Wikipedia, the free encyclopedia

- *Sometimes there are workarounds:*
	- https://github.com/homebridge/**homebridge** for Apple HomeKit
	- Flash, root, and other solutions also exist for some devices.

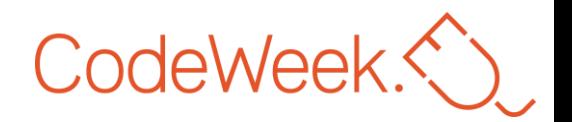

## The **security** side

- IoT systems are more sensible than most software-only things, because **things** can **affect the real-world**.
- Think before you expose your infrastructure over the web.
	- And, when you do it, **do it securely** (e.g. over VPN).
	- Try to not end on **Shodan**: https://2000.shodan.io
- IoT devices are not made to be long-lived.
	- Eventually, vulnerabilities will eventually appear, and no patch will be made.

The Joy of Tech Mark by Nitrozac & Snaggy

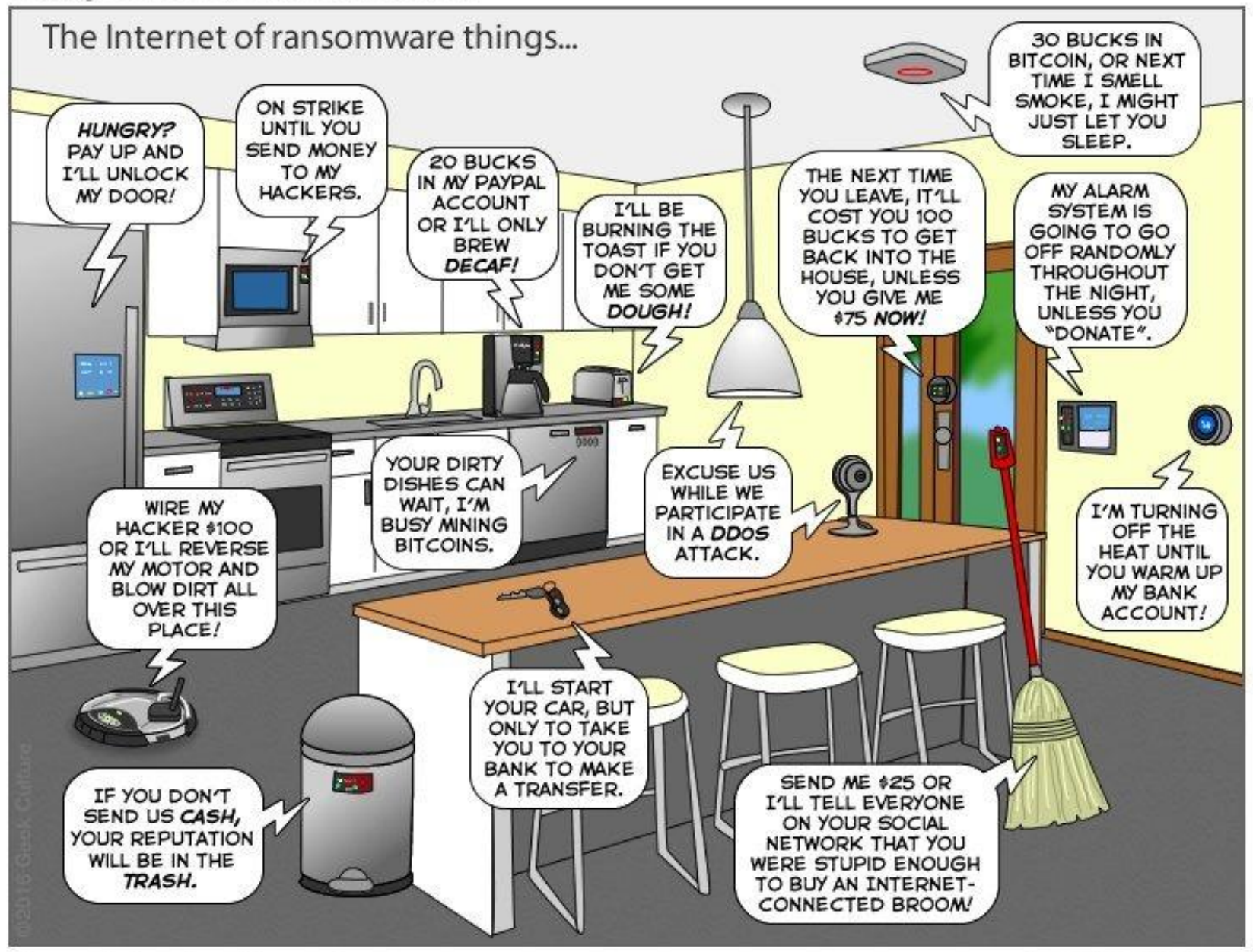

You can help us keep the comics coming by becoming a patron! www.patreon/jovoftech

joyoftech.com

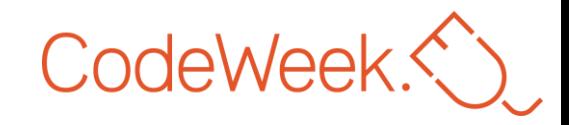

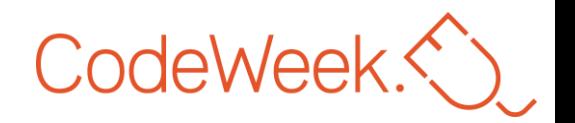

## The **privacy** side

- When you buy a device, you can buy more than you want to.
	- Identification
	- Localization and Tracking
	- Profiling
	- Privacy-violating interaction and presentation
	- Lifecycle transition
	- Inventory attack
	- Linkage
- *Privacy in the Internet of Things: Threats and Challenges*
	- https://arxiv.org/pdf/1505.07683

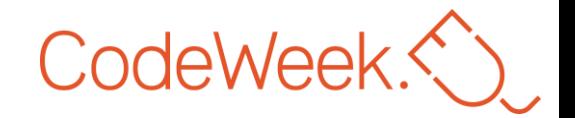

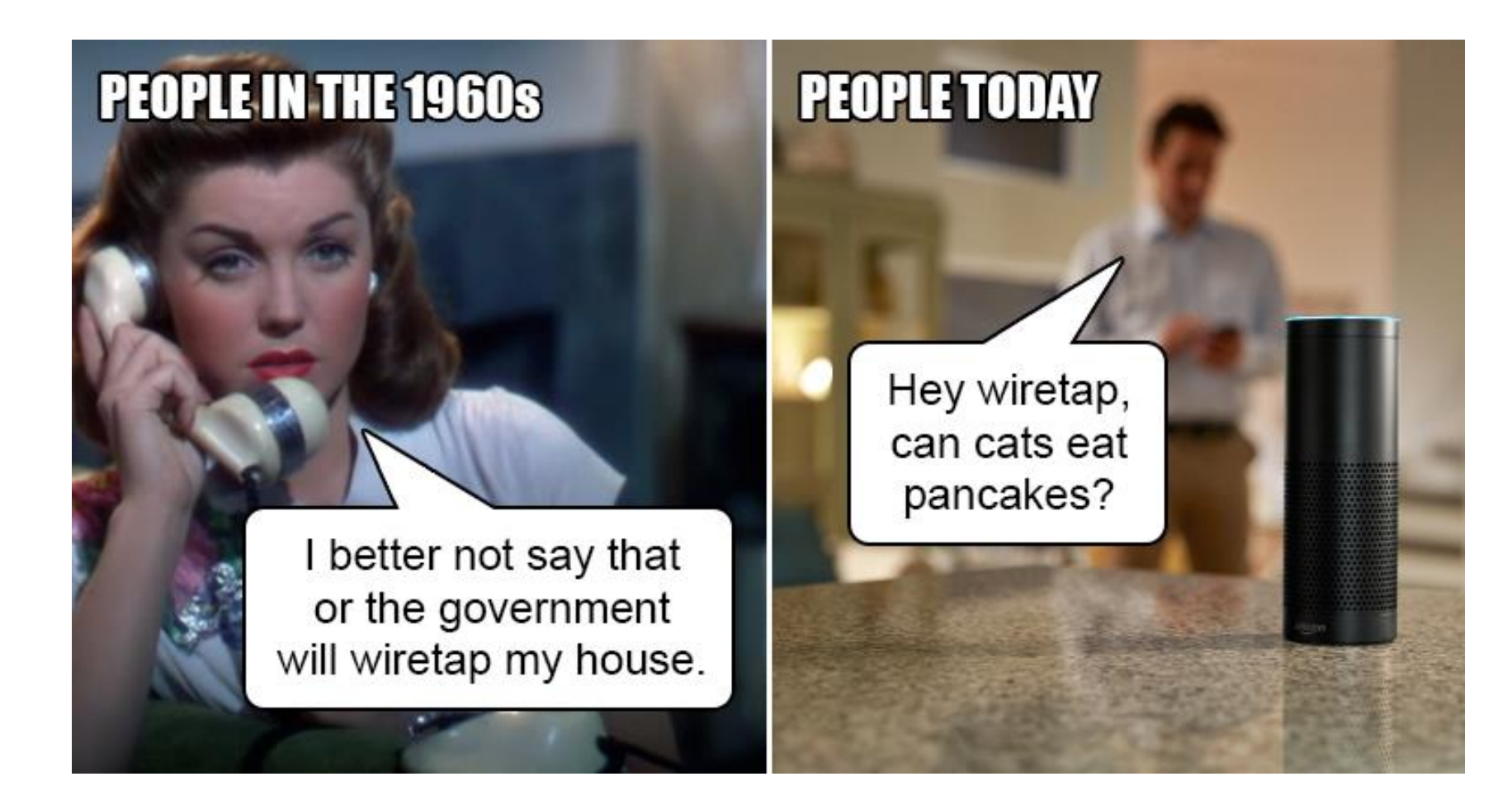

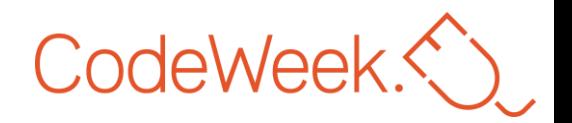

## Read it *later*

- An IDE for programmable things: https://platformio.org/
- *The Internet of Risky Things: Trusting the Devices That Surround Us*
	- Book by Sean Smith
- awesome-iot list: https://github.com/HQarroum/awesome-iot
- WebThings for an open standard IoT: https://webthings.io/
- OWASP IoT Project: https://owasp.org/www-project-internet-of-things/
- $\cdot$  Fun++:
	- https://twitter.com/internetofshit
	- https://www.shodan.io
	- https://www.iotvillage.org

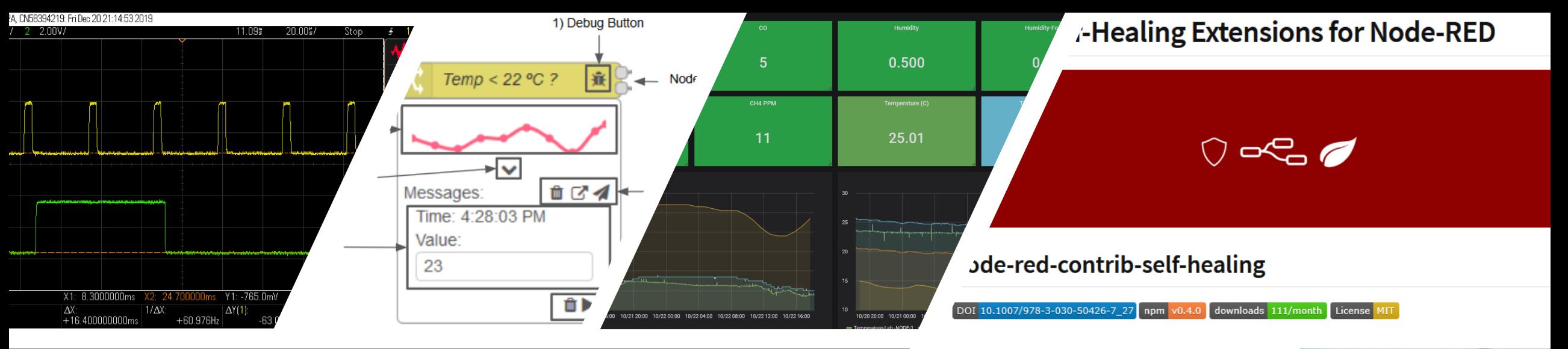

#### Call for interest

#### • IoT research lines:

- Software Engineering
- Visual programming and low-code
- Orchestration heterogeneous systems
- Autonomic Computing (self-healing)
- Fault-tolerance
- Privacy and security
- Embedded and retro computing

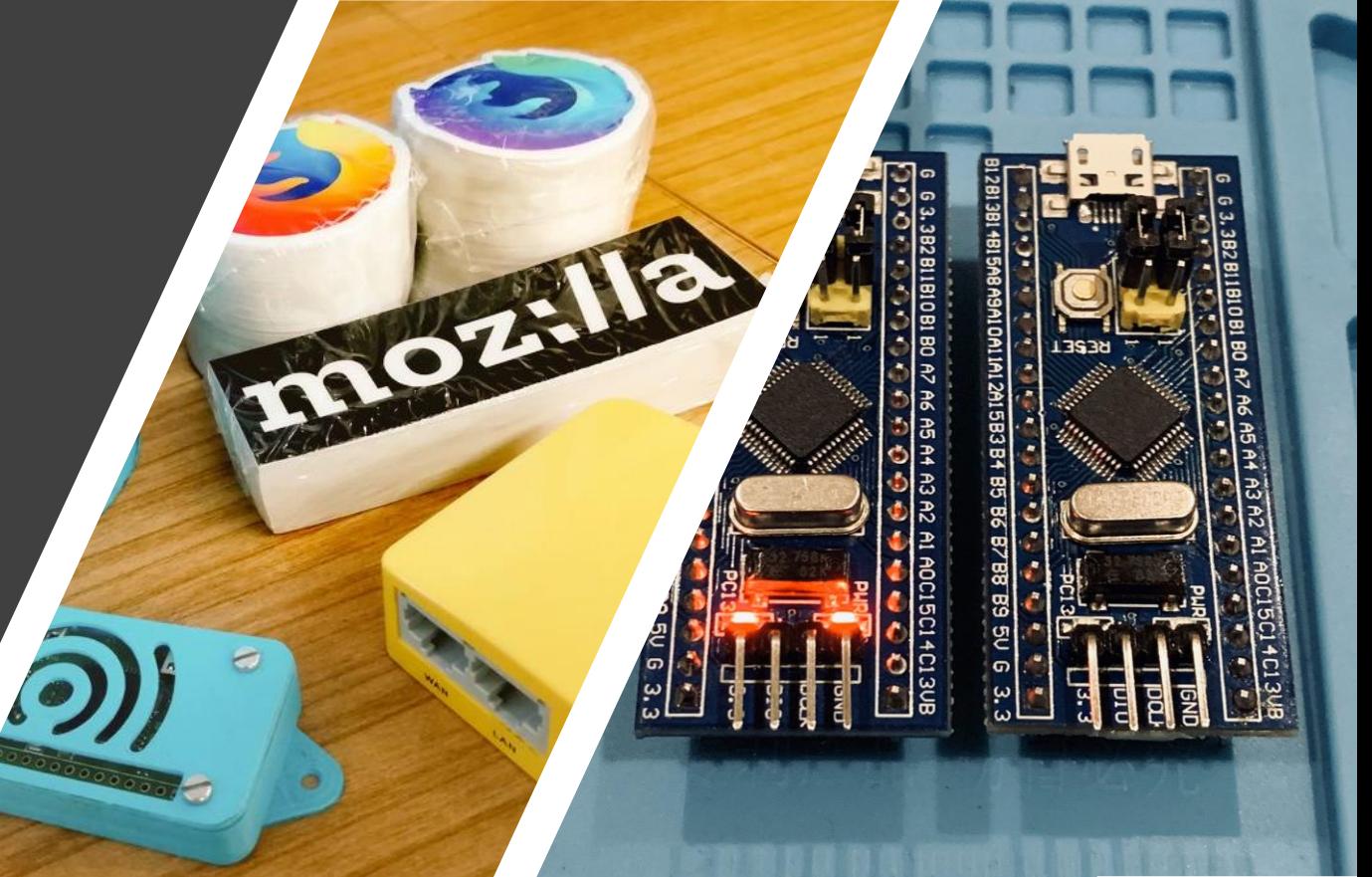

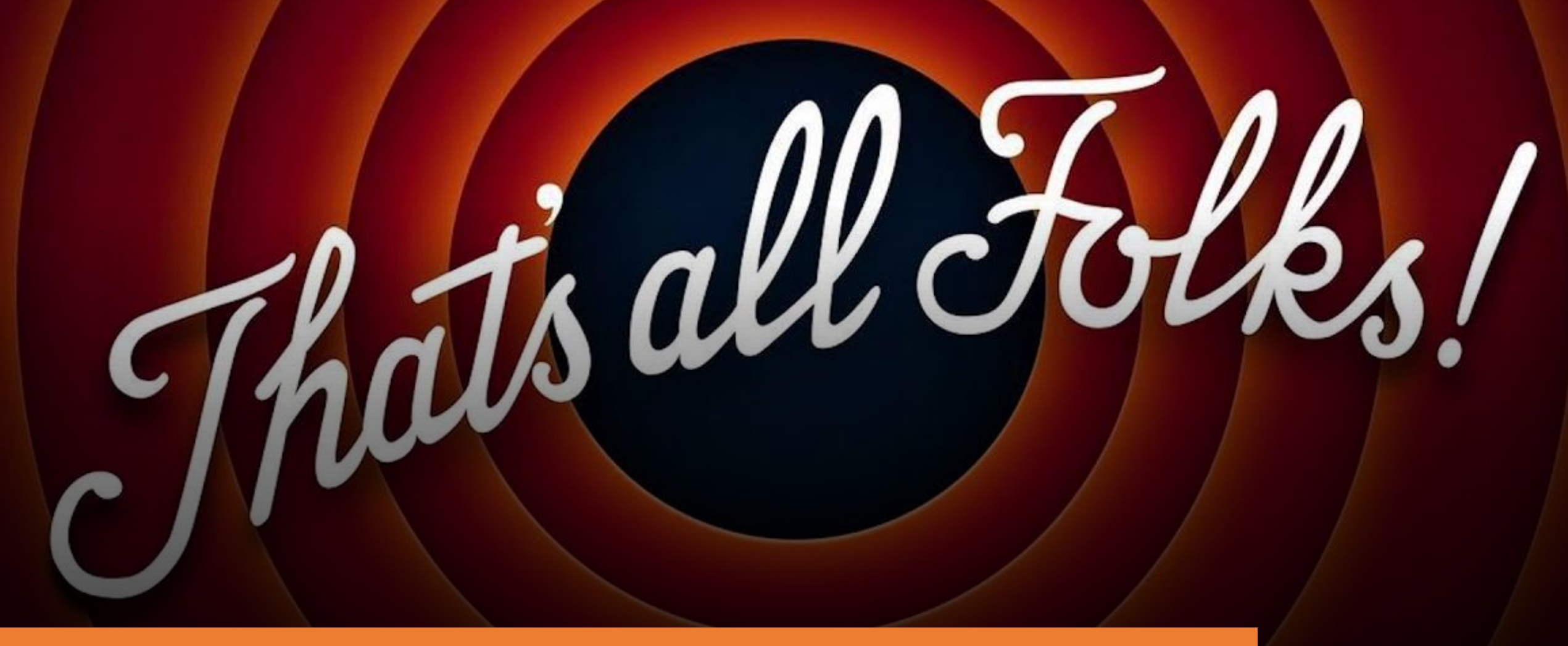

Find me @ http://jpdias.me , Twitter and jpmdias@fe.up.pt